#CnC'21 Workshop

#### **PLUSS: Parallel Locality Analysis using Static Sampling**

*Fangzhou Liu*, Dong Chen, Wesley Smith, Chen Ding

University of Rochester

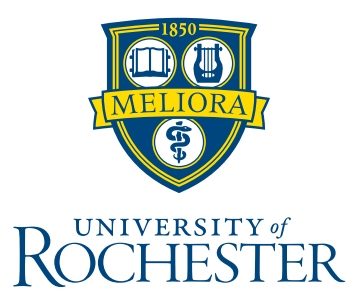

#### **Motivation**

- Two effects of caching:
	- Collaborative: One thread brings the data that will be later reused by other threads.
	- Interfering: One thread brings the data but never reused by other threads.

#### **Motivation**

• We classify existing models based on their analysis approach and assumption.

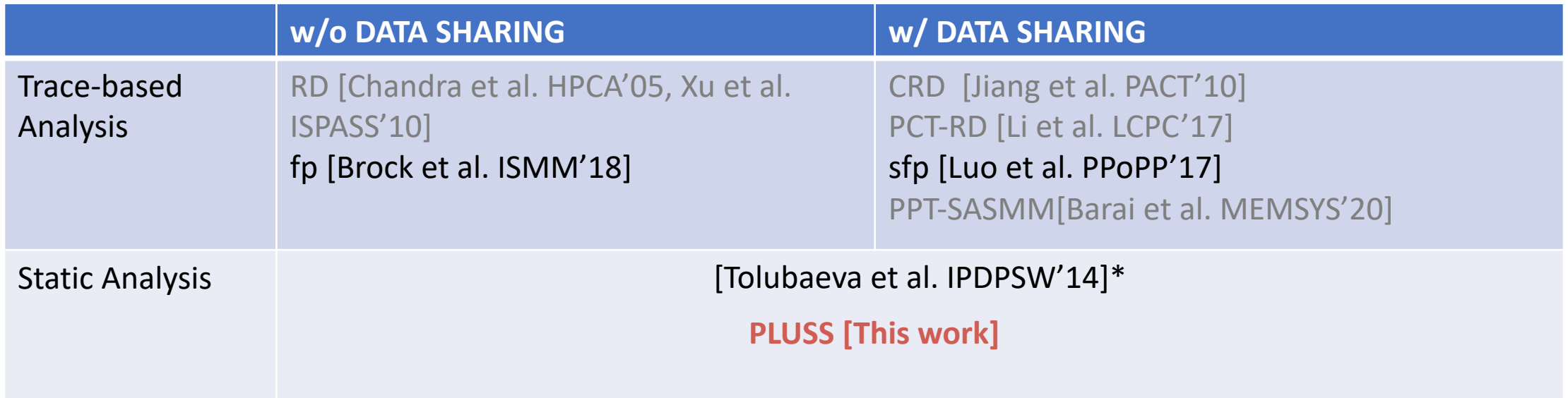

# **Key Features of PLUSS**

- Computing RD has higher costs than RI.
	- $O(n \log n)$  vs.  $O(n)$ . [Hu et al, TOC'18, Yuan et al. TACO'19]
- Trace collection has high overhead.
	- PIN/Cachegrind collects the memory access trace using a global lock.
	- PPT-SASMM stores the generated trace, which consumes 967MB – 4.2GB space.
- Modeling the cache performance using RI.
- Shallow Execution
	- Address tracing only
- Lock-free.
	- Pre-defined Interleaving [Arafa et al. ICS'20, Barai et al. MEMSYS'20]
- No trace storing.

# **Background**

- SPS [Chen et al. PLDI'18] analyzed the program structure through the intermediate representation (IR) and generates a special piece of code, named sampler.
- The sampler collects RIs for each reference using static sampling.
	- For each reference, the sampler randomly choose an iteration from the iteration space, then it follows the program flow until it find a reuse.

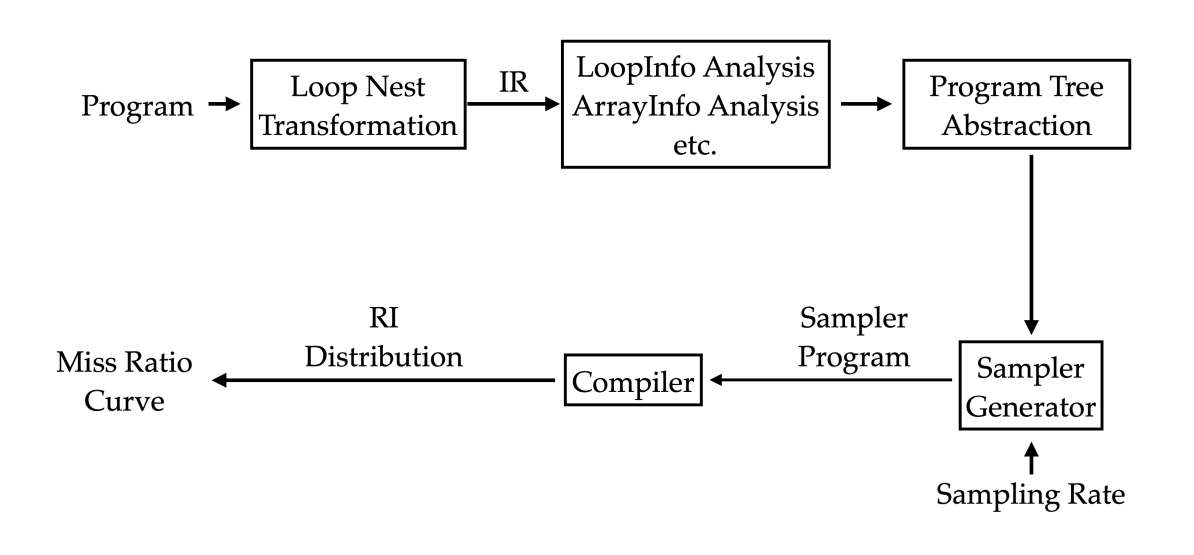

# **Background**

- 1. Sample i = 5 for  $B[i+1]$
- 2. Sampler begin to traverse i in range [5, 31]  $1/ i = 5$ B[5], B[6], B[7], A[5]  $1/ i = 6$ B[6], B[7], B[8], A[6]  $i = 7$ B[7], B[8], B[9], A[7] …… 3. B[i]at iteration  $i = 6$  forms a reuse with  $B[i+1]$ , with RI = 3; back to step 1. **Shallow Execution**

```
void kernel_jacobi_1d(double *A,
double *B) {
  int i;
  for (i = 0; i < 32; i++) {
    A[i] = (B[i] + B[i+1] + B[i+2])/ 3.0;
  }
}
              Loop {i, [0, 31], +1}
           B
                 B
                 \{i+1\}B
```
#### **When parallelized by OpenMP directives**

• OpenMP directives indicates the parallel loop will be separated into chunks, each has 4 iterations; These chunks will be distributed to 4 threads using the OpenMP static scheduling algorithm.

$$
\begin{bmatrix}\nT0: [0, 3], [16, 19] \\
T1: [4, 7], [20, 23] \\
T2: [8, 11], [24, 27] \\
T3: [12, 15], [28, 31]\n\end{bmatrix}
$$

```
void kernel_jacobi_1d(double *A,
double *B) {
  int i;
  #pragma omp parallel num threads(4)
  \{#pragma omp for schedule(static, 4)
  for (i = 0; i < 32; i++) {
    A[i] = (B[i] + B[i+1] + B[i+2])/ 3.0;
  } // end of for loop
  } // end of #pragma omp parallel
} // end of kernel_jacobi_1d
```
# **PLUSS Working pipeline**

- PLUSS adds two components in the Sampler CodeGen module to handle the loop parallelization.
	- *Chunk Dispatcher*: Generates chunks & Does chunk-to-thread mapping
	- *Interleaver*: Simulates the thread interleaving.

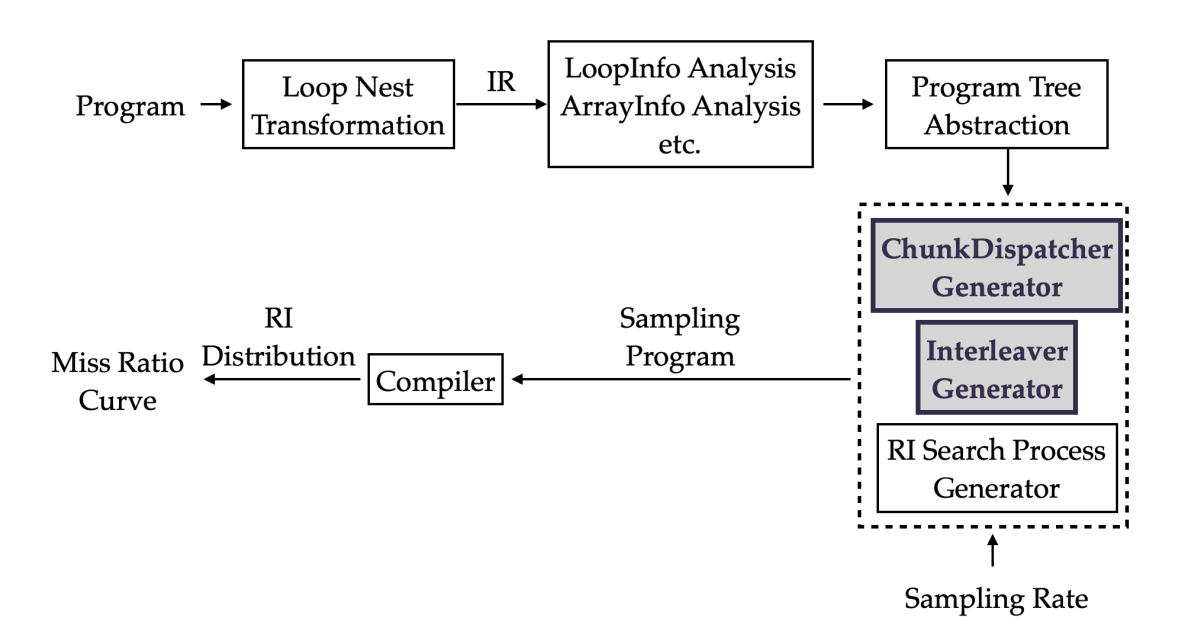

# **Putting together**

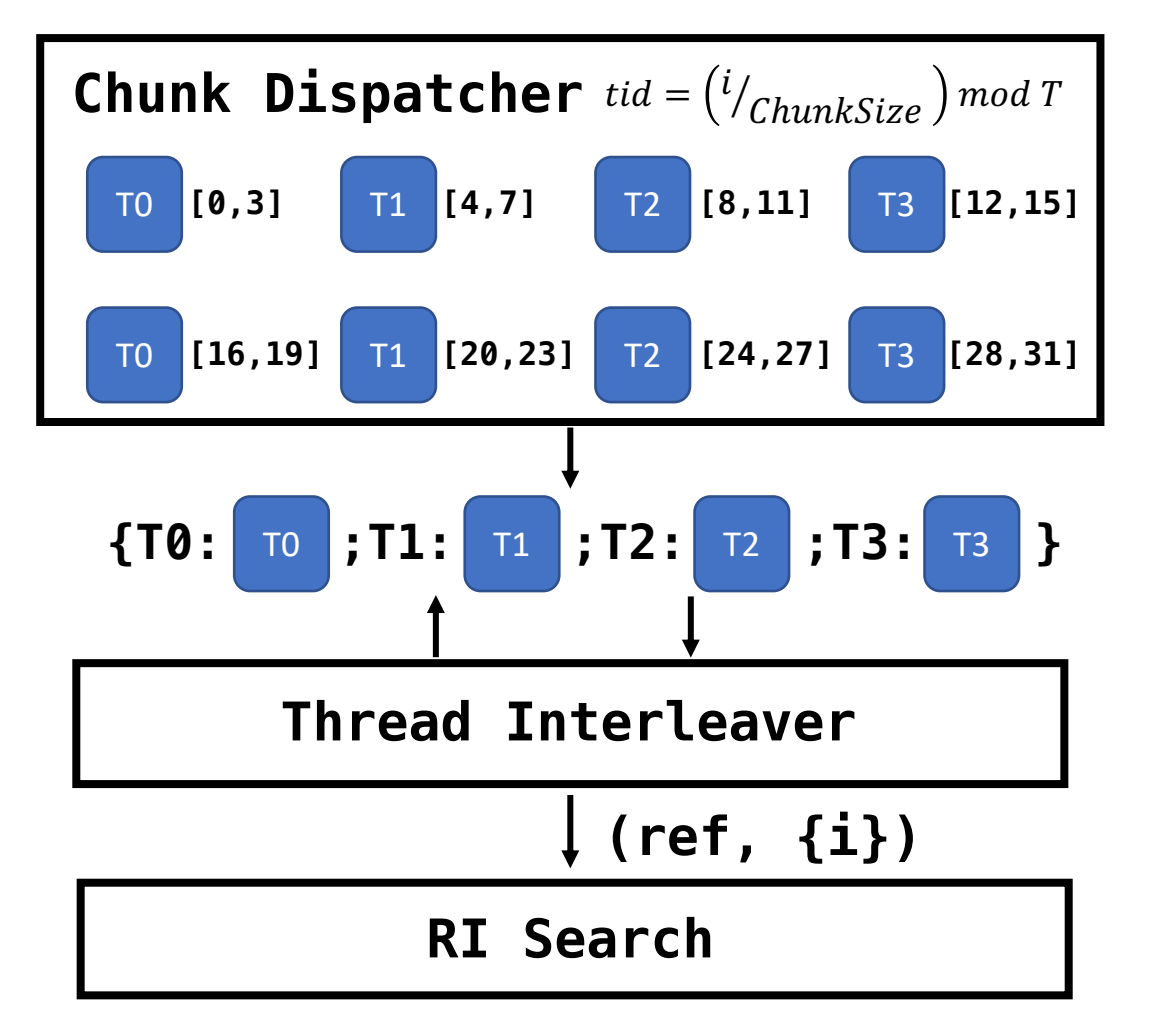

void kernel\_jacobi\_1d(double \*A, double  $*B$ ) { int i; #pragma omp parallel num\_threads(4)  $\{$ #pragma omp for schedule(static, 4) for  $(i = 0; i < 32; i++)$  {  $A[i] = (B[i] + B[i+1] + B[i+2])$ / 3.0; } // end of for loop } // end of #pragma omp parallel } // end of kernel\_jacobi\_1d

# **Putting it all together**

- 1. Sample  $i = 5$  for B[i+1], 5 is the second iteration of the first chunk of T1.
- 2. The Interleaver start traversing the second iteration of the first chunk in each thread. B[1], **B[6]**, B[10], B[14], // B[i+1] B[3], B[7], B[11], B[15], // B[i+2] A[1], A[5], A[9], A[13], // A[i] B[2], **B[6]**, B[9], B[12], // B[i]
- …… 3.  $B[i+1]$  forms a reuse with  $B[i]$ , with  $RI = 12$ , back to 1.

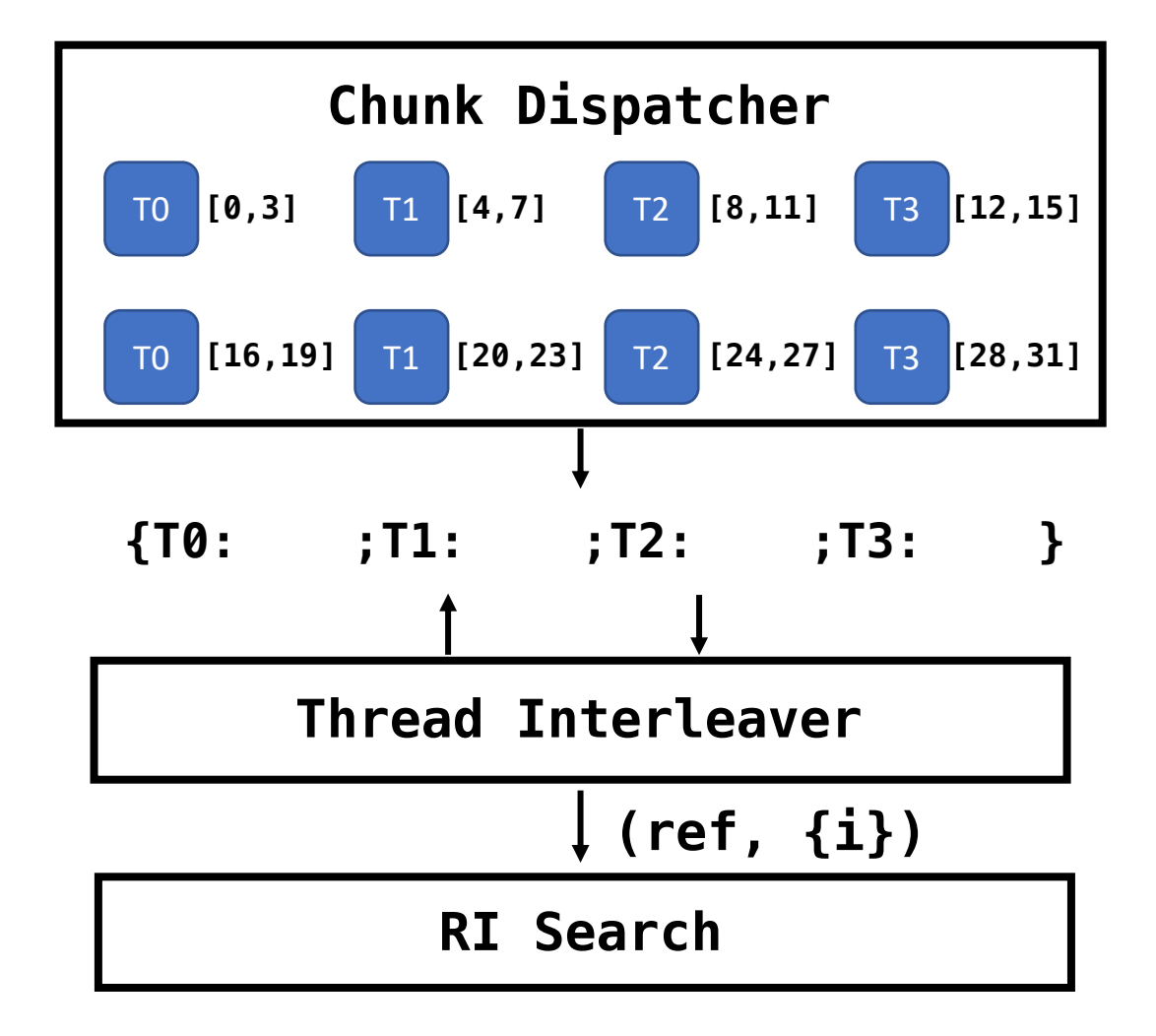

#### **Evaluation**

- We implement PLUSS on LLVM 11, and measures both the accuracy and the efficiency on 21/30 benchmarks from PolyBench.
- We use the binary instrumentation tool, PIN, to collect the baseline RI histogram.
- In terms of thread interleaving, we test two models: Uniform Interleaving and Random Interleaving.

# **Evaluation - Speed**

- When  $T = 4$ , PLUSS achieves 1.3x, 1.7x speedup.
- With the thread counts increases, the costs of PLUSS scales the least.

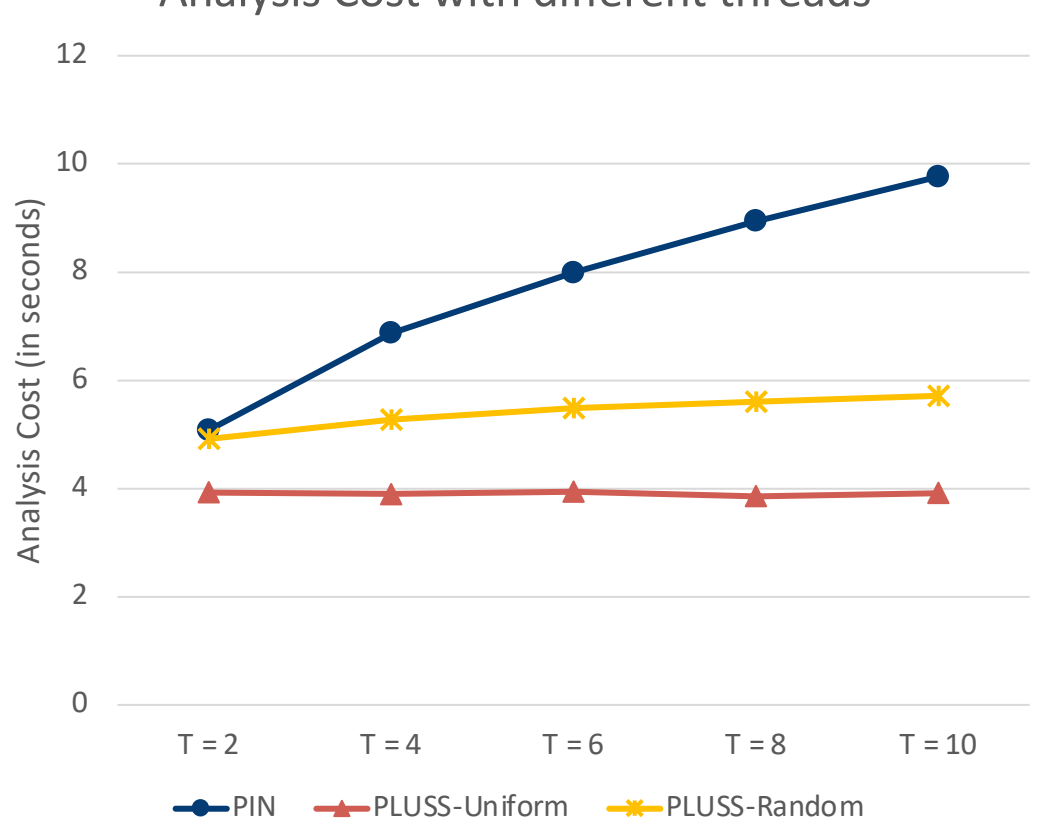

#### Analysis Cost with different threads

### **Evaluation - Accuracy**

We separated the miss ratio curves into 3 regions and computes the L1-norm between two curves (PLUSS vs. PIN) as the accuracy.

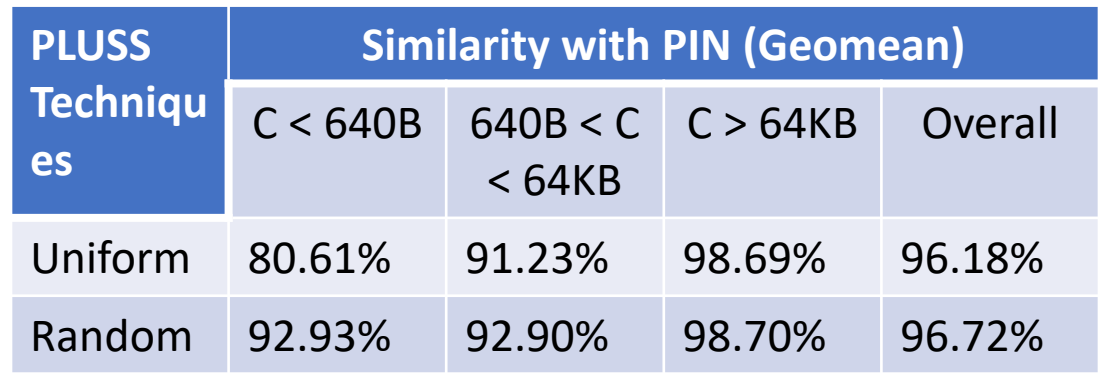

#### **Evaluation - Accuracy**

 $\sim$   $-$ 

PIN

PLUSS-Uniform

PLUSS-Random  $\frac{1}{2} \left( \frac{1}{2} \right) \left( \frac{1}{2} \right) \left( \frac$ 

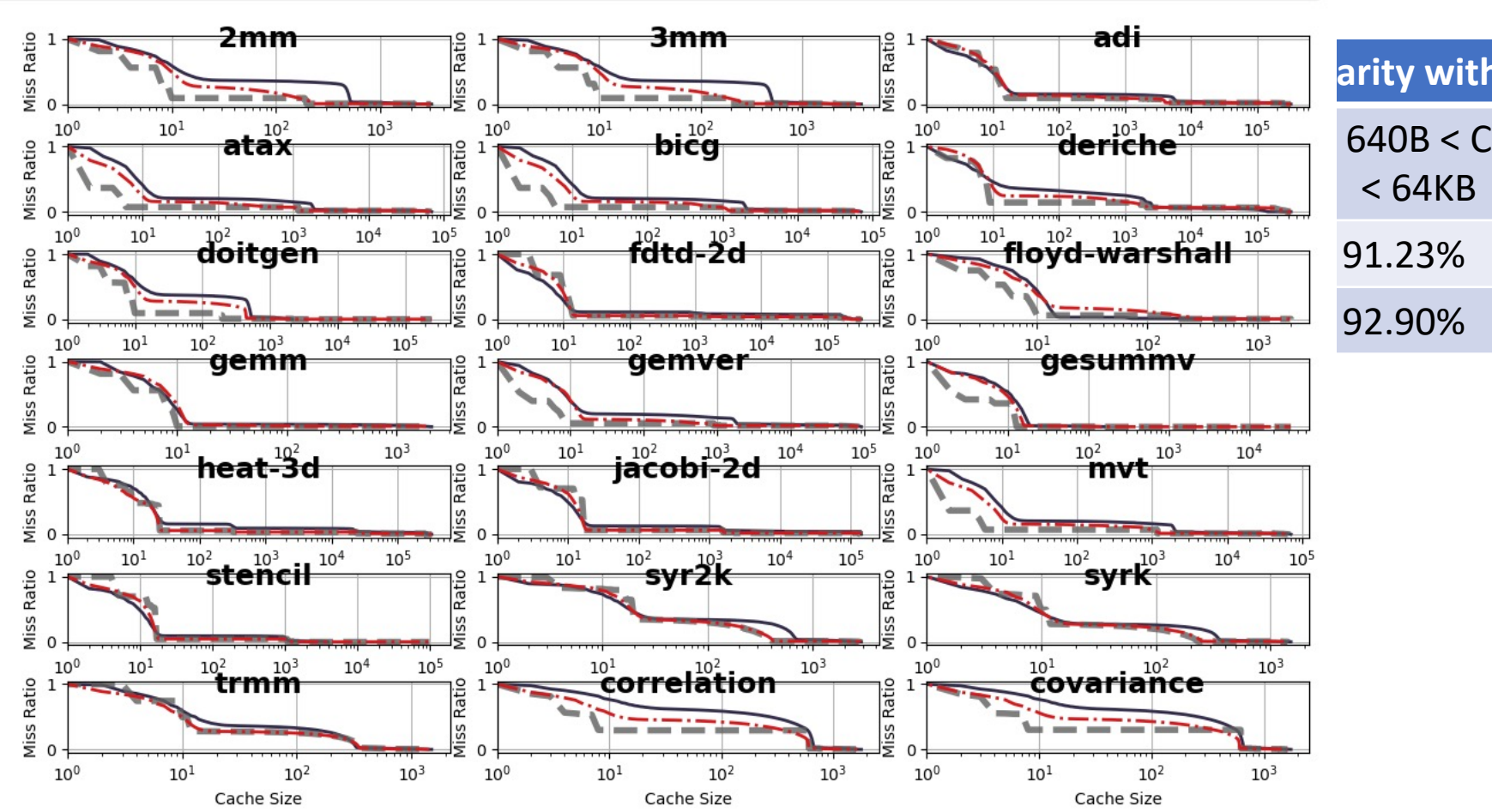

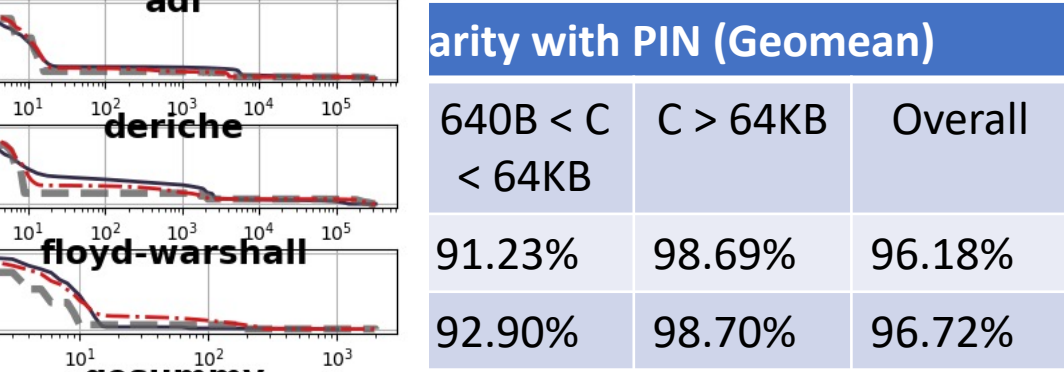

### **Limitations**

- Support SCoP [Tobias et al. IMPACT'11] loop regions only.
	- Loop bounds and array subscripts are affined.
- Limited OMP directives support
	- static / dynamic scheduling clause, with an optional chunk size.
- Does not consider branch conditions.
	- All branches will be considered taken during the RI search phase.

# **Potential Application to CnC**

- Block size tuning.
	- Specify the input size of each step
- Thread affinity tuning.
	- Specify the Thread-to-core mapping -> step tuner::affinity
- Priority tuning.
	- Specify the "Locality-dependence "-> step\_tuner::priority

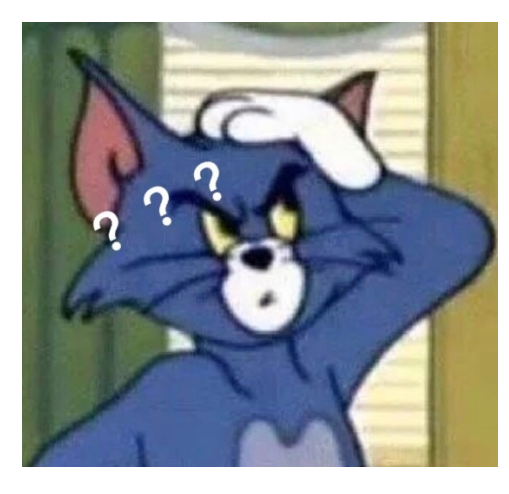

# **Any Questions?**